## Installationsguide för tv, internet och telefon

Alla våra lägenheter har fiberanslutning. Det innebär att all tv, telefon och datatrafik kan gå genom samma kabel.

Alla tv-apparater måste anslutas till fiberuttaget, då det "gamla" tv uttaget inte längre fungerar. Vi tillhandahåller Telias kanalpaket Lagom med ca 24 kanaler. Vill du ha fler kanaler kan man kontakt Telia för utbud och kostnadsförslag.

Datorn kan du ansluta via fiberanslutningen till bredband med abonnemang från valfri leverantör. Du beställer och betalar bredbands abonnemang själv.

Du kan även ansluta din fasta telefon i fibernätet via en telebox som levereras från Telia, om du beställer denna tjänst. Du kan också ha telefonen ansluten i telejacket.

När du har en vit box ansluten till uttaget i hallen och en svart box ansluten vid din tv så är det installerat. När dessa boxar är anslutna till fibernätet kan du koppla in tv:n till tv-boxen och då går det också att beställa telefon/bredbands abonnemang om du så önskar.

Information om dina boxars funktion och inkoppling:

Den svarta TV-boxen ansluts normalt i det nya uttaget i vardagsrummet. För detta måste en kabel vara ansluten mellan det nya uttaget i hallen och den gula utgången i Gatewayen. Du kan också ansluta TV-boxen direkt i den gula utgången på Gatewayen om det blir närmare till din TV.

I Gatewayens röda anslutning kan datorn kopplas in om du har bredbandsabonnemang. Vill du istället koppla in datorn i vardagsrummet ansluter du en kort nätverkskabel från den röda utgången i Gatewayen till den tomma ingången i det vita uttaget i hallen och därefter ansluter du datorn i motsvarande uttag i vardagsrummet. Du kan köpa en trådlös Gateway hos Telia och därmed slippa sladdar.

**Rött uttag för Dator** Gult uttag för TV-box Grönt uttag för Telefon-box

**Blått uttag används inte** 

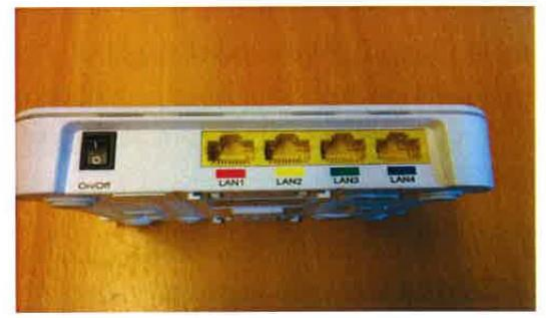

Den svarta tv-boxen i vardagsrummet bör placeras nära din tv, då boxen styrs med fjärrkontrollen, det är genom tv-boxen du byter kanal, styr volym m.m.

Det går att ansluta tv:n till tv-boxen antingen med SCART kabel eller HDMI-kabel enligt nedan. Om du kan använda HDMI-kabel så kan du genom den ta emot HD-tv. Det går bra att ansluta en tv-apparat till tv-boxen. Är din tv så gammal att inget av dessa uttag finns så går den tyvärr inte att använda i det nya fibernätet.

SCART-kabel och HDMI-kabel följer med boxen. Tv-boxen behöver naturligtvis också ström så den medföljande strömadaptern måste vara ansluten mellan box och eluttag.

 $^{\circ}$  $\frac{1}{1}$  $\leftarrow$  $^{\circ}$  $\odot$ 

Anslutning av TV med Scartkabel

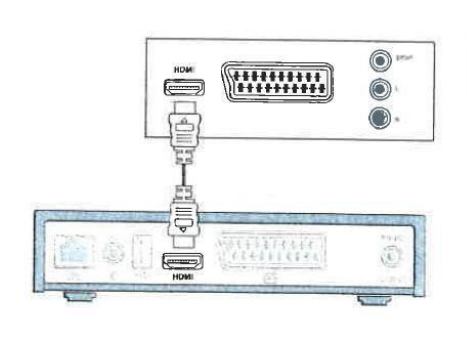

Du kan behöva göra en kanalsökning och ingångsval/kabelval på din TV för att få de nya kanalerna.

Det är öppet internet så man kan välja vilken leverantör man vill.

Har du tilläggstjänster som exempelvis extra kanalpaket, bredband genom teleuttaget eller annat och vill lägga över tjänsten till fibernätet måste du själv kontakta din leverantör för hjälp. Tanums Bostäder kan tyvärr inte göra något med era privata abonnemang.

Lycka till!

Anslutning av TV med HDMI-kabel